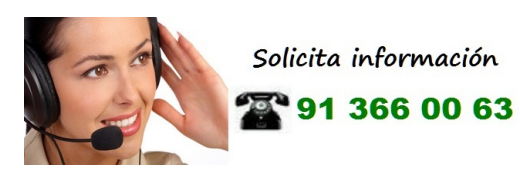

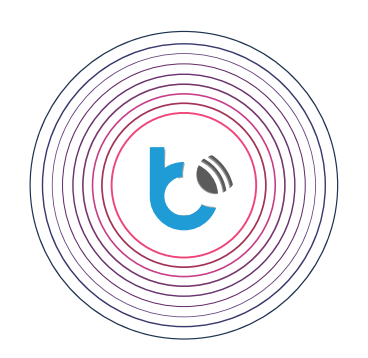

## guía de instalación rápida

**CONFIGURACIÓN DEL DISPOSITIVO wBox**

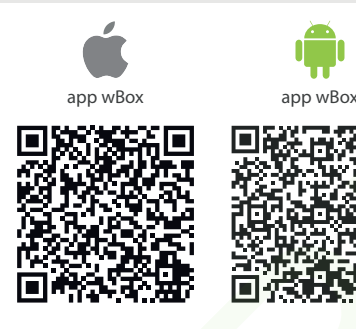

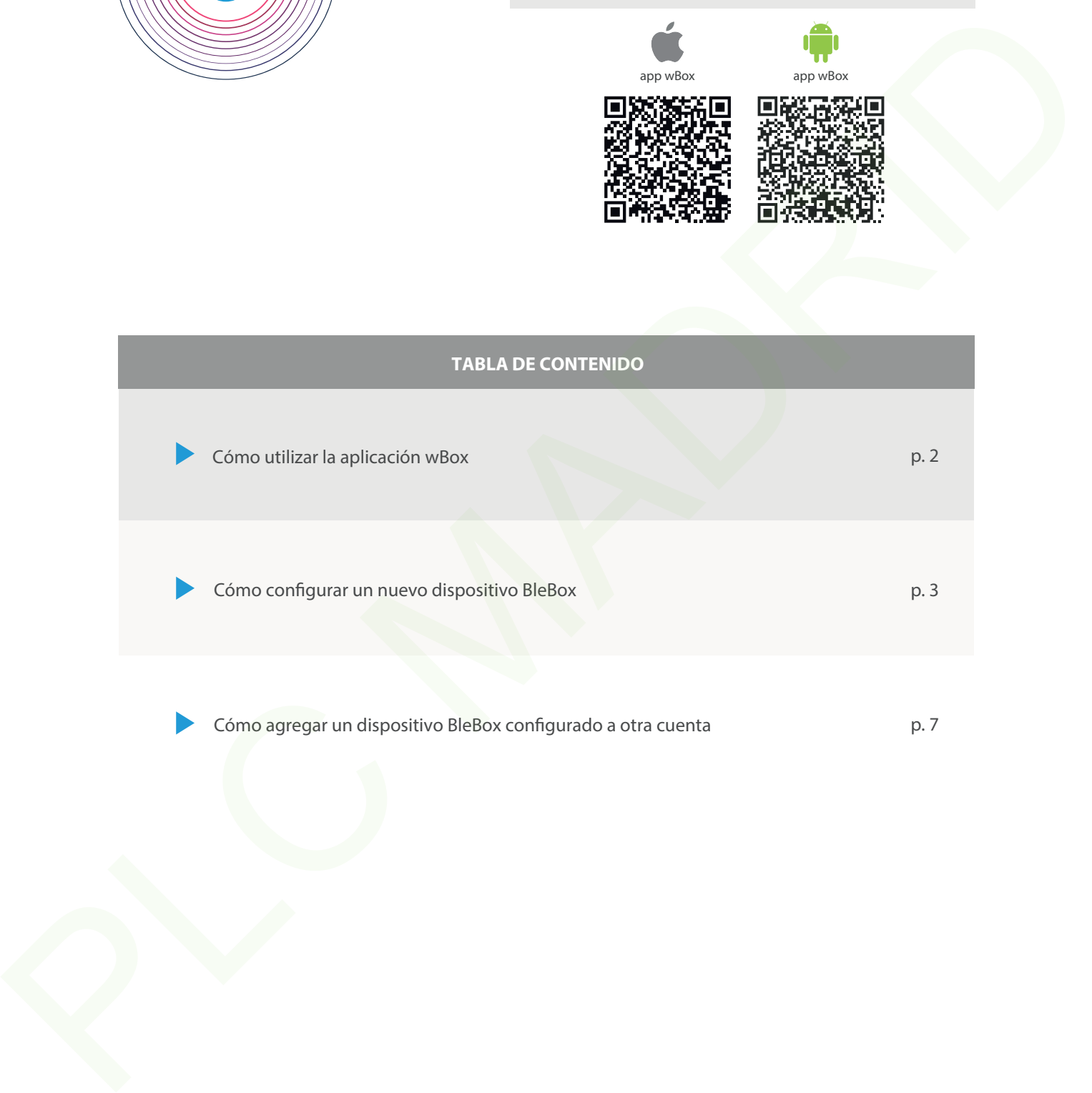

proudly made by **blebox** 

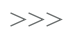

#### **Cómo utilizar la aplicación wBox - Cuenta**

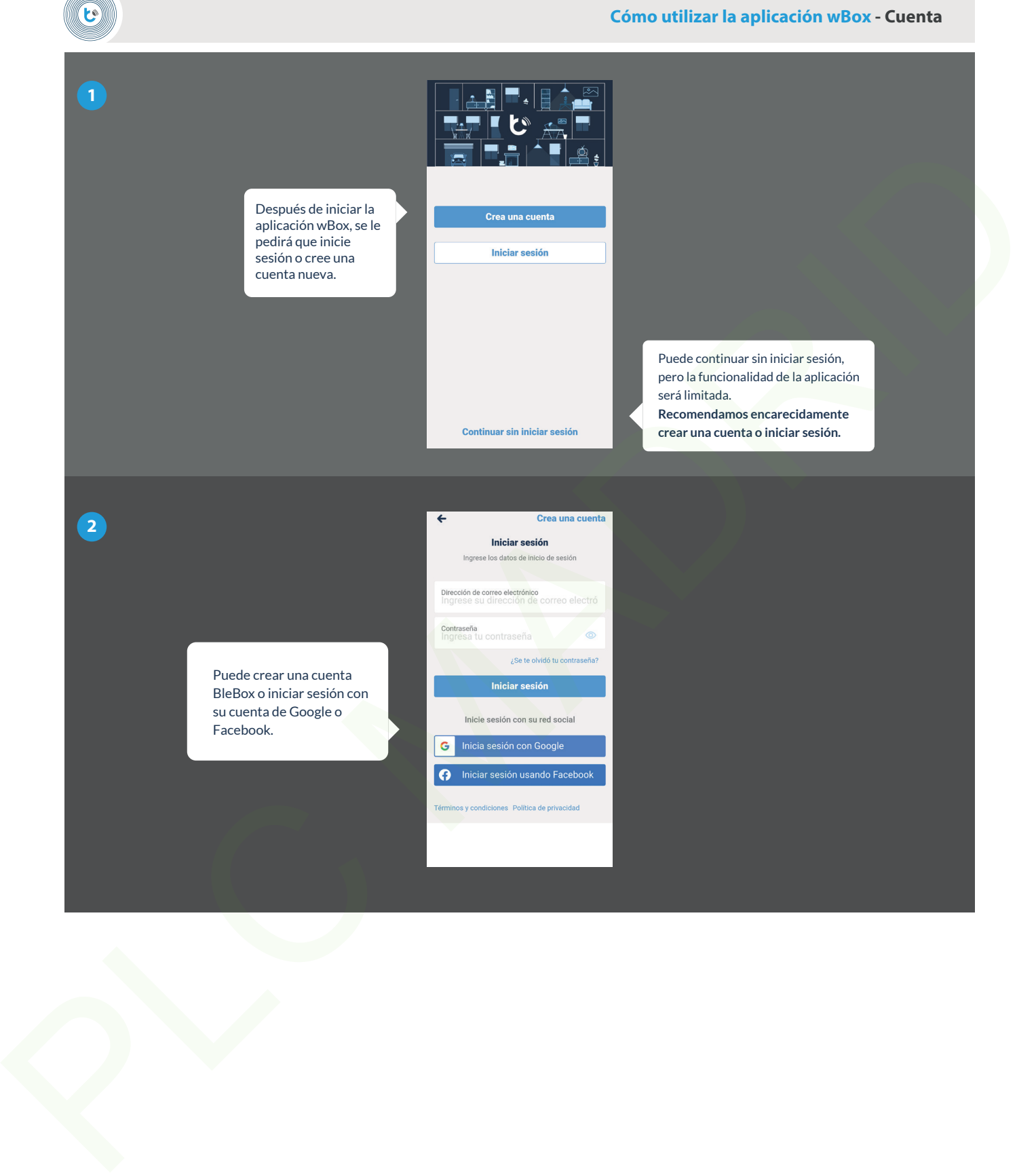

#### **Cómo utilizar la aplicación wBox - Tutorial de la aplicación wBox**

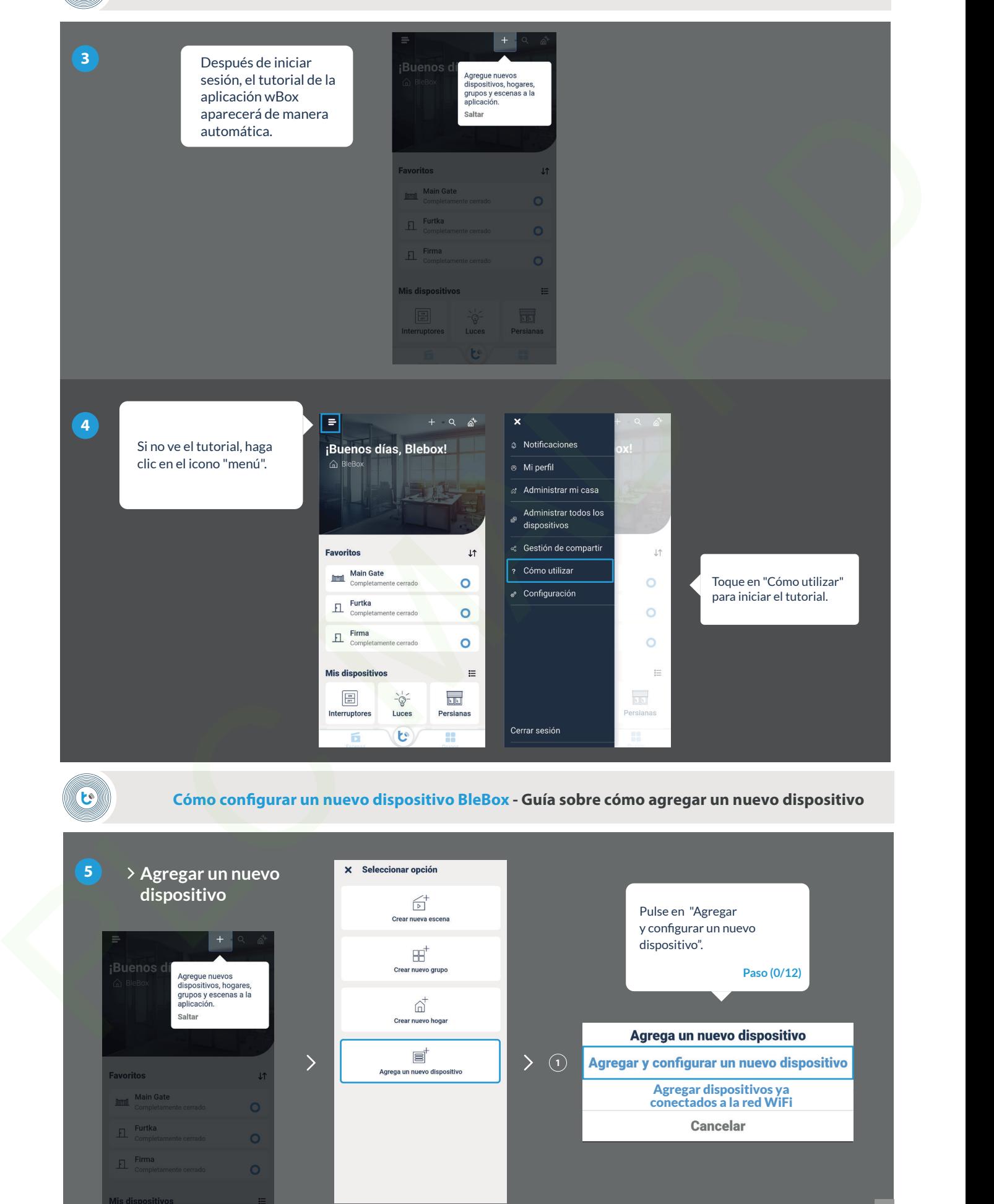

 $\mathbf{c}$ 

**Cómo configurar un nuevo dispositivo BleBox - Conecte su teléfono al controlador del punto de acceso WiFi**

 $\mathbf{c}$ 

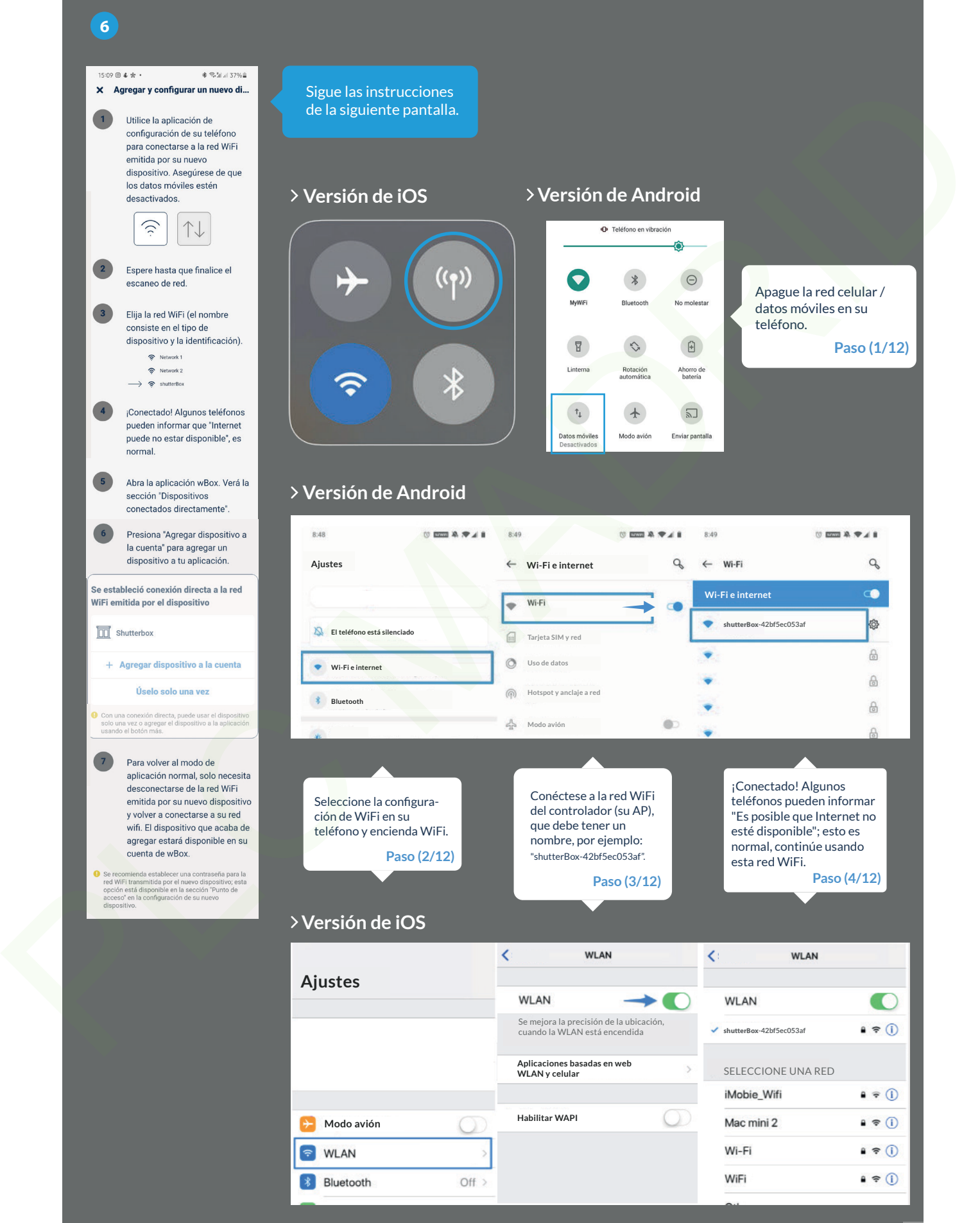

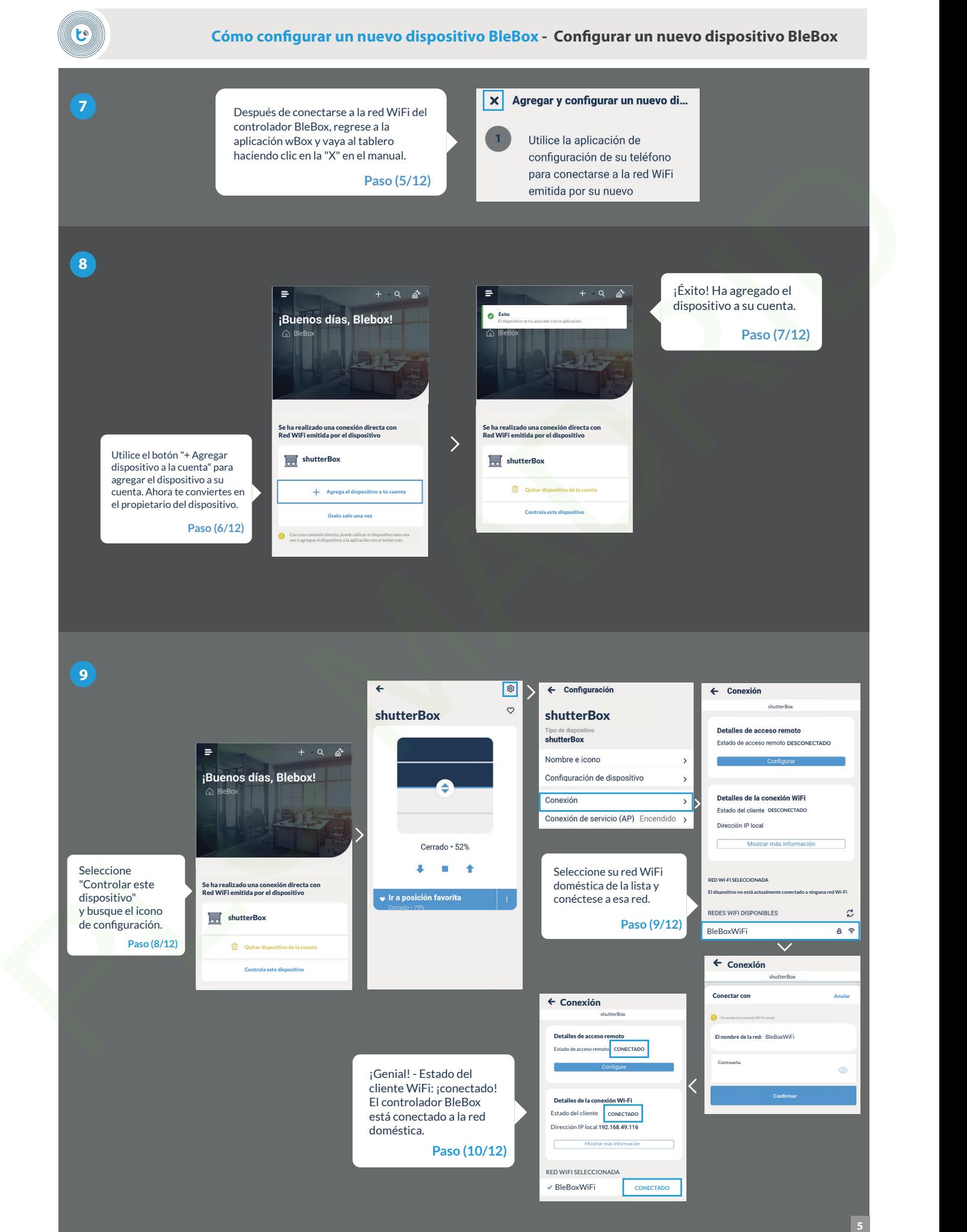

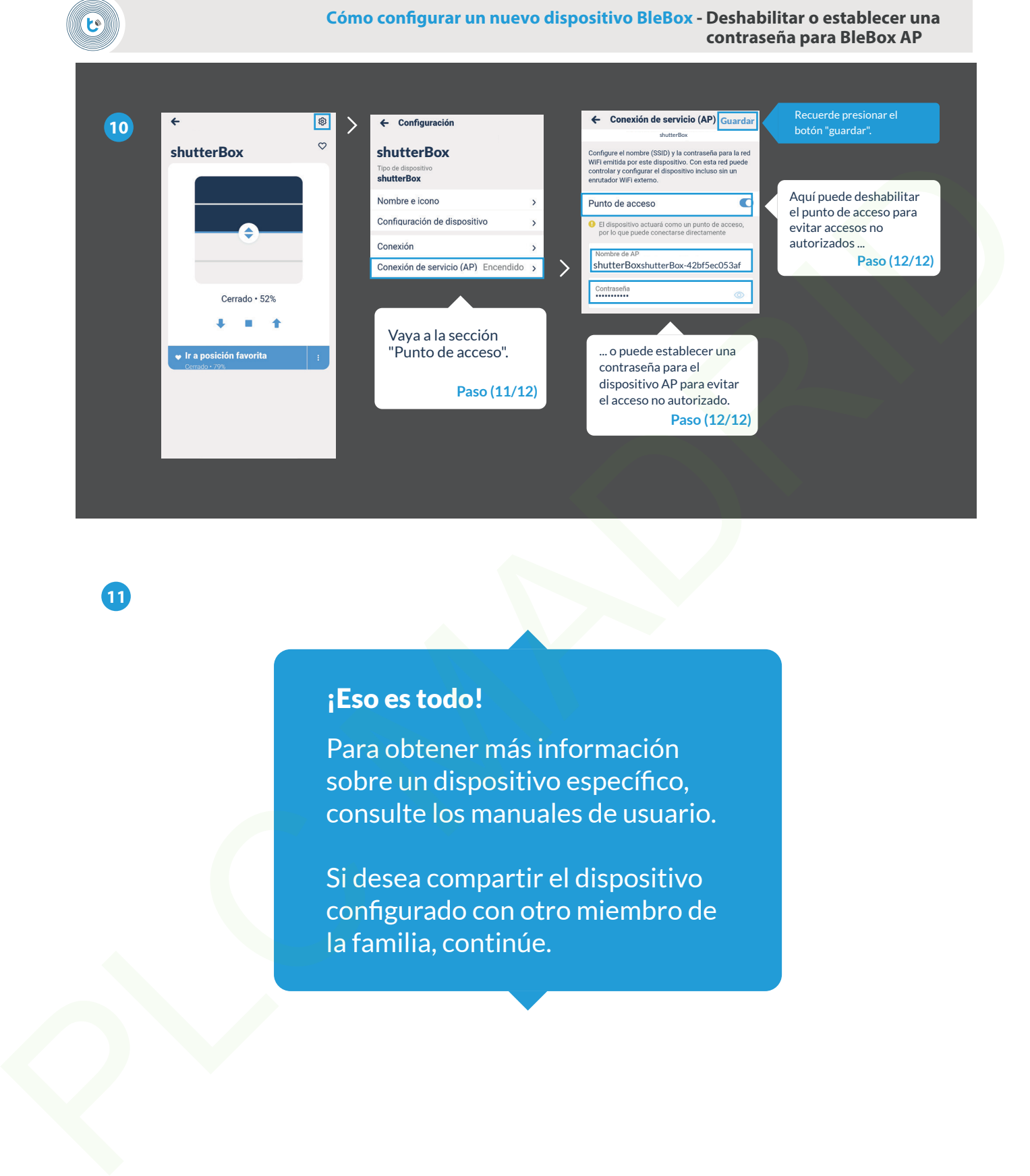

**11**

# ¡Eso es todo!

Para obtener más información sobre un dispositivo específico, consulte los manuales de usuario.

Si desea compartir el dispositivo configurado con otro miembro de la familia, continúe.

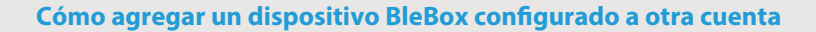

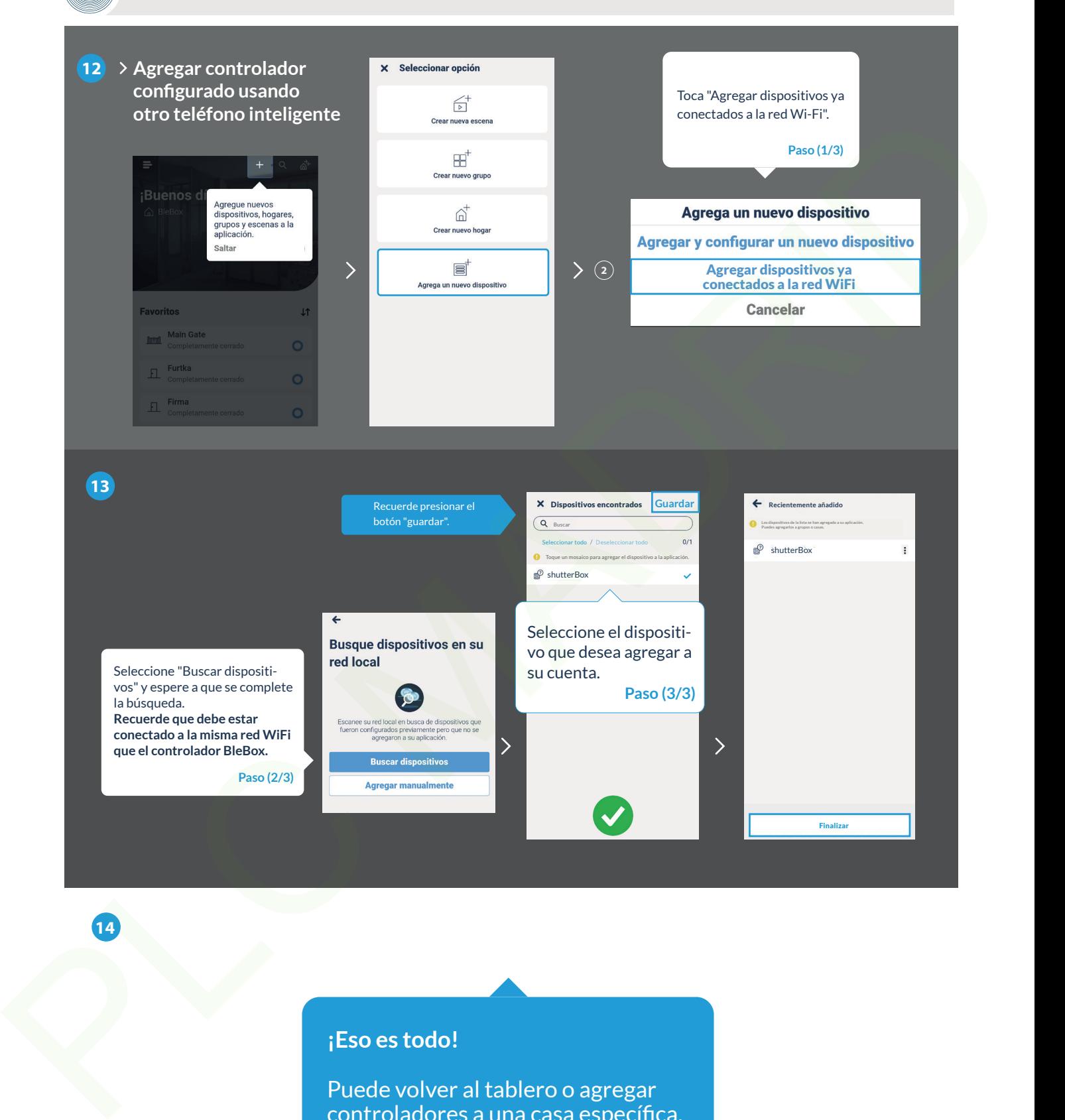

### **¡Eso es todo!**

**14**

 $\mathbf{c}$ 

Puede volver al tablero o agregar controladores a una casa específica.

### **¡Recuerda!**

También puede compartir dispositivos a través de correo electrónico o µPortal.

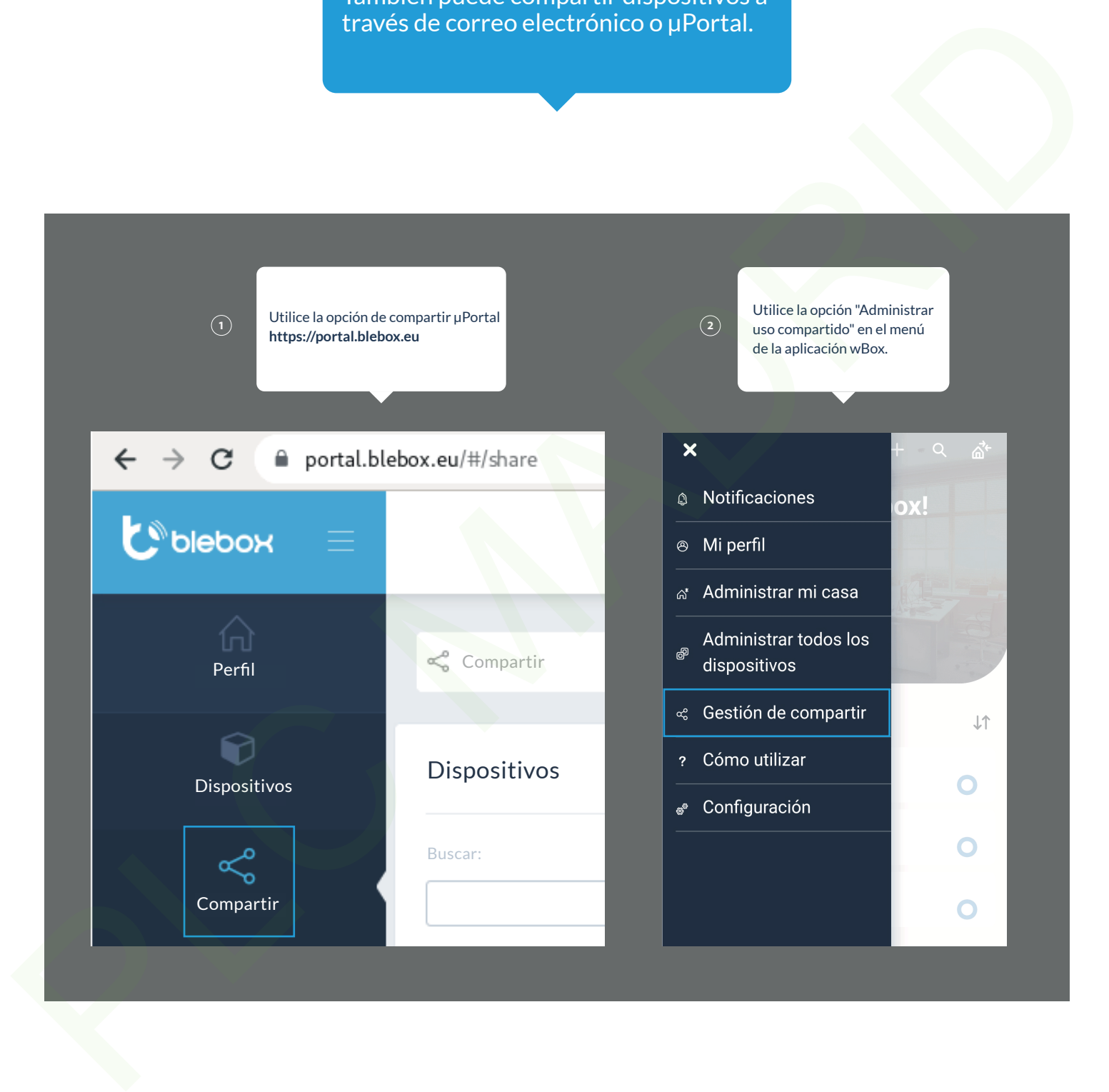

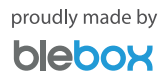